## SAP ABAP table /SAPSLL/E2CCEPEDHPA {CCE: Header Data: Partner}

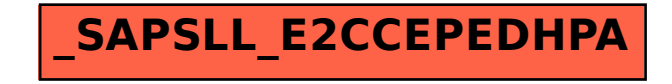